# **Procesamiento Digital de Imágenes**

Operaciones de luminancia.

Noelia Revollo Facultad de Ingeniería– UNJU – CONICET grevollo@fi.unju.edu.ar

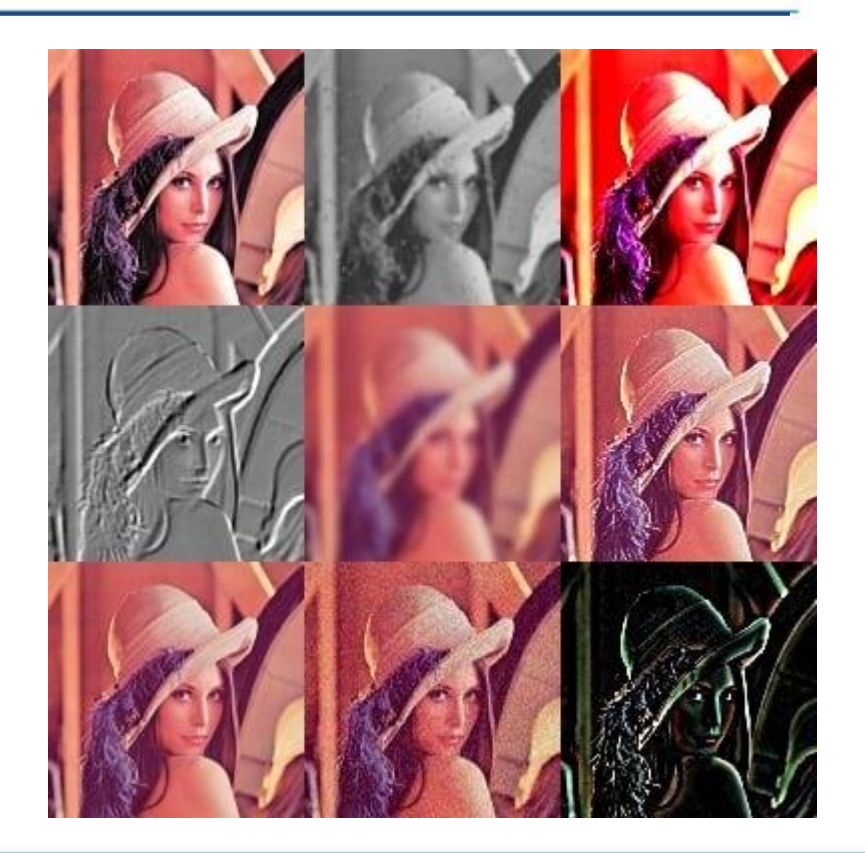

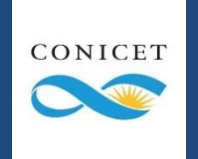

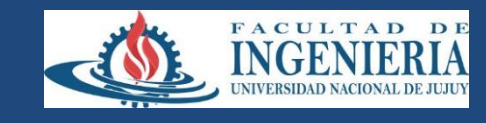

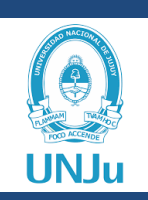

Seguramente si vemos una imagen fotográfica como la de la derecha, tendríamos la descripción como que la misma "está oscura".

Igualmente, podemos imaginar la situación conversa, cuando una imagen fotográfica está "quemada" porque la iluminación quedó muy saturada.

También está la situación donde la imagen no está ni oscura ni quemada, pero es difícil distinguir los objetos porque le "falta contraste" (la luminancia de los pixels es muy parecida).

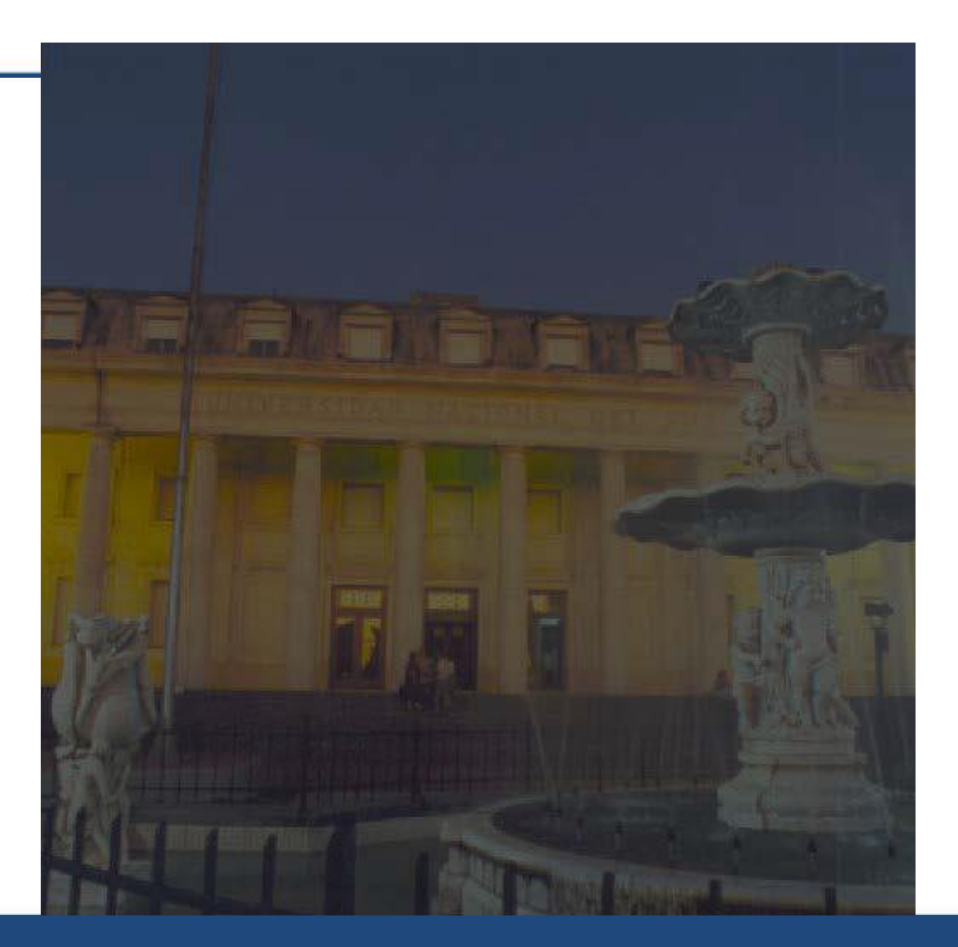

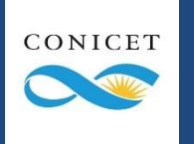

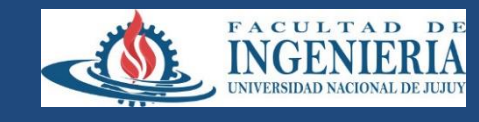

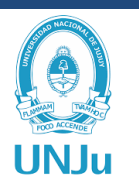

Existe una forma de describir estas situaciones, y que además permite pensar en métodos para poder corregirlas.

La misma se basa en evaluar cómo están distribuidas las luminancias de los pixels de una imagen, elaborando un *histograma*, en el cual se puede observar si la mayoría de los pixels son muy oscuros, o muy brillantes, o están concentrados en luminancias muy similares. https://es.wikipedia.org/wiki/Histograma

La técnica para manipular el histograma de luminancias de una imagen se denomina *ecualización*, aunque es un nombre no del todo correcto como veremos a continuación.

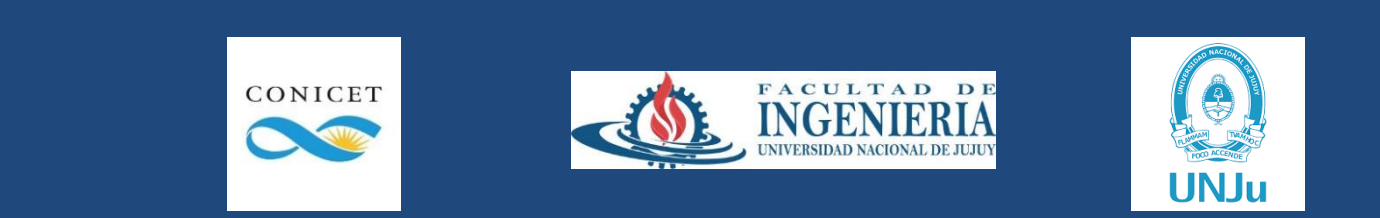

Encontrar el histograma de luminancias es relativamente sencillo. Recordemos que la luminancia viene dada por el canal Y del espacio YIQ, el cual se puede calcular con la primera fila de la matriz de transformación de RGB a YIQ:

 $Y := 0.299*R + 0.587*G + 0.114*B$ 

recordando siempre que R, G, y B deben estar *normalizados* (en [0, 1]) antes de calcular Y.

Los valores de Y de cada pixel estarán entre 0 y 1. La idea es hacer un histograma que nos permita conocer la proporción o frecuencia relativa de cada luminancia.

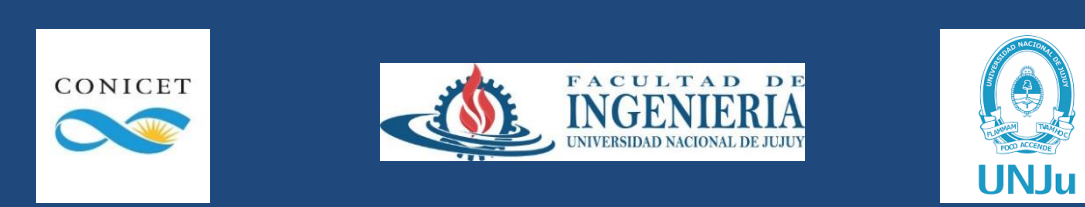

Para encontrar un histograma en una serie de valores, una de las técnicas más eficientes es definir primero cuántas "columnas" queremos que tenga el histograma, subdividiendo los posibles valores en rangos de igual tamaño.

Por ejemplo, en nuestro caso, podríamos querer un histograma con 10 columnas, por lo que los rangos de Y de cada columna serán [0, 0.1), [0.1, 0.2), … , [0.9, 1].

Definimos un arreglo h[10] de contadores enteros, con todos sus valores iniciales en cero, y luego para cada pixel vemos en qué rango cae su Y y de acuerdo a ese valor incrementamos el contador en el lugar correspondiente del arreglo.

**Ejercicio propuesto:** implementar esta idea con 10, 20, 50 contadores.

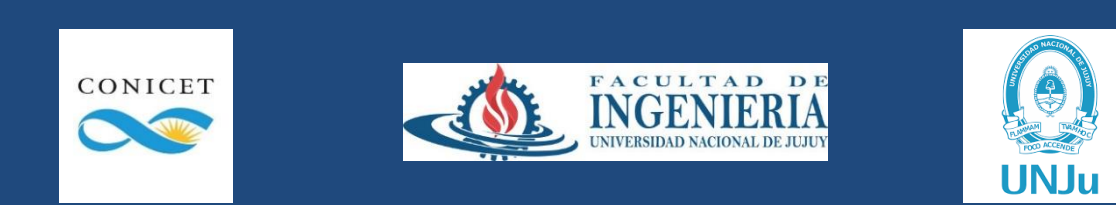

Vemos ahora una imagen de ejemplo y su histograma. Observen que en el mismo se cuenta la frecuencia relativa, es decir, cada contador se dividió por la cantidad de pixels totales de la imagen para obtener un porcentaje.

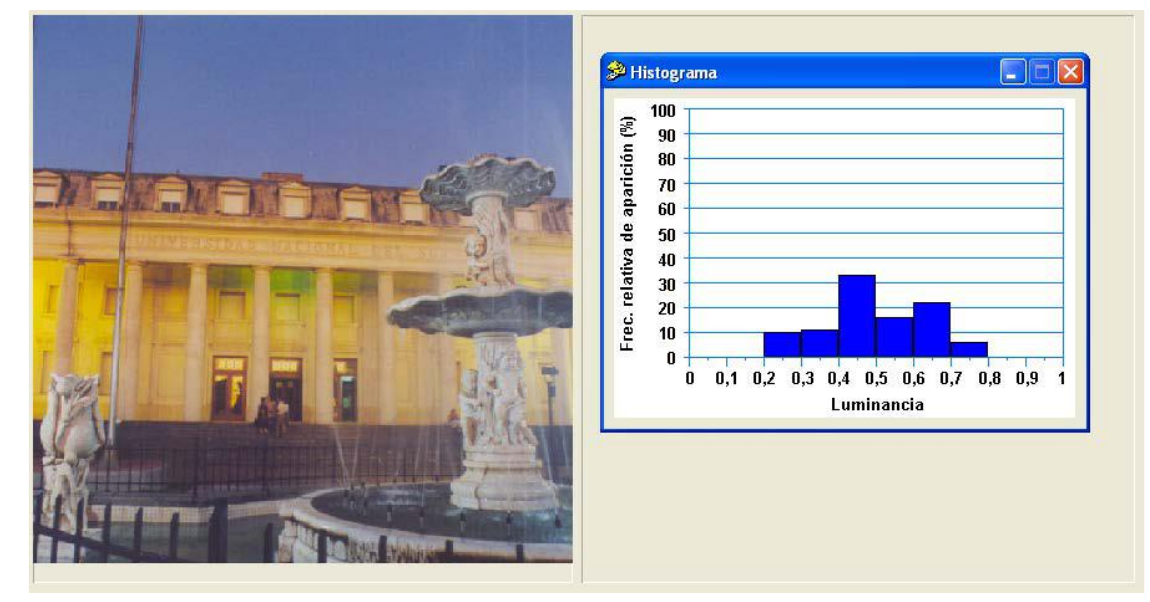

Este histograma básicamente nos

permite ver que la imagen no aprovecha todos los valores posibles de luminancias (le falta *rango dinámico*).

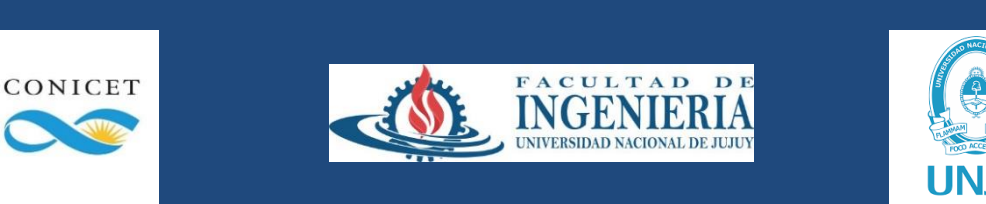

Cómo podemos caracterizar los posibles defectos (desde el punto de vista de la iluminación) que puede tener una imagen, viendo su histograma?

Vemos dos casos típicos y sus histogramas. Se puede ver con claridad lo que sucede.

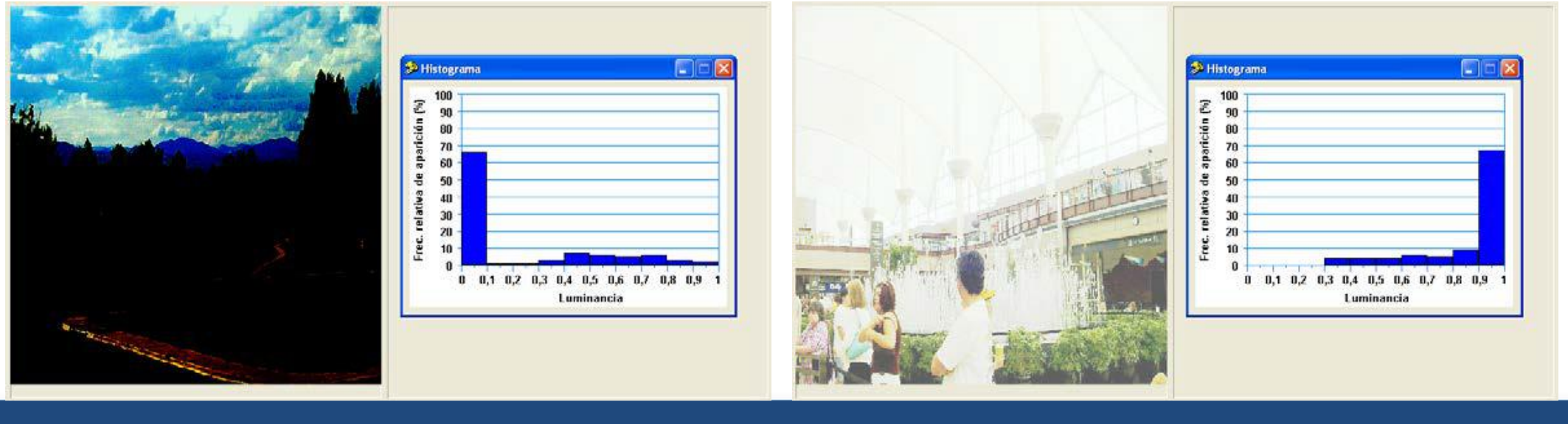

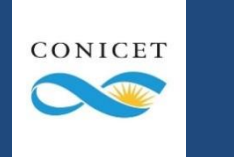

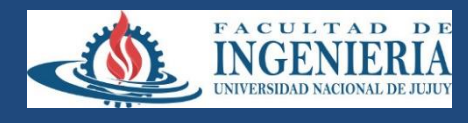

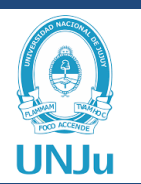

Claramente uno imagina que puede corregirse la mala iluminación en la imagen simplemente subiendo o bajando la luminancia (es decir, multiplicando el Y de cada pixel por un escalar α, respectivamente mayor o menor a 1, como hicimos en la actividad práctica anterior).

**Ejercicio propuesto:** probar estas ideas con las imágenes de ejemplo.

Si hacen la prueba, podrán constatar como haremos ahora, que la idea no da resultado. Veamos por qué.

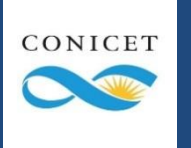

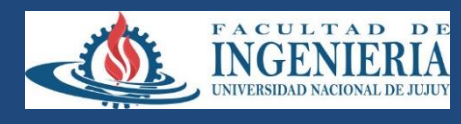

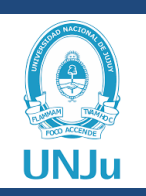

Cuál es el efecto, en el histograma, de multiplicar el Y de cada pixel por un escalar? Supongamos, como ejemplo, que multiplicamos cada Y por 2. Eso significa que todos los pixels que antes tenían luminancia 0.1 pasarán a tener luminancia 0.2, etc.

Y qué ocurre con los pixels que tenían luminancia mayor o igual a 0.5? Sabiendo que el valor máximo de luminancia posible es 1, entonces tenemos que *coercionar* el valor a 1. La operación que estamos realizando es entonces:

 $Y' := 2^*Y$ : if Y' > 1 then Y' := 1; {este condicional se denomina *clamping* o *anclaje*}

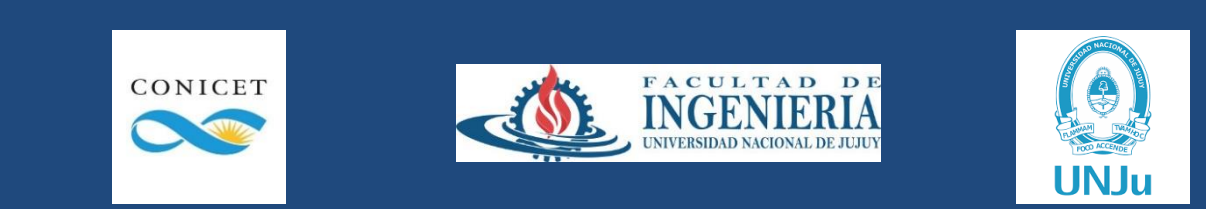

Vemos por ejemplo en el primero de los casos cómo en efecto la idea no da el resultado deseado (si bien es cierto que la iluminación aumentó).

Está claro que por mucho que intentemos con multiplicar las luminancias por un

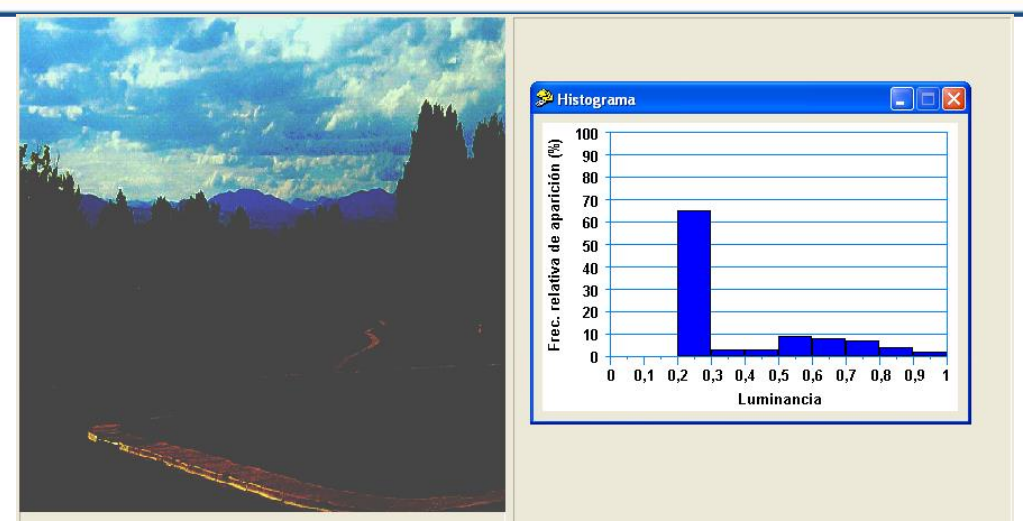

mismo escalar, el resultado será "mover" el histograma, sin alterar el hecho inadecuado, que es que muchos pixels tienen una luminancia similar.

O sea, necesitamos es "desparramar" los pixels oscuros, y "comprimir" los brillantes.

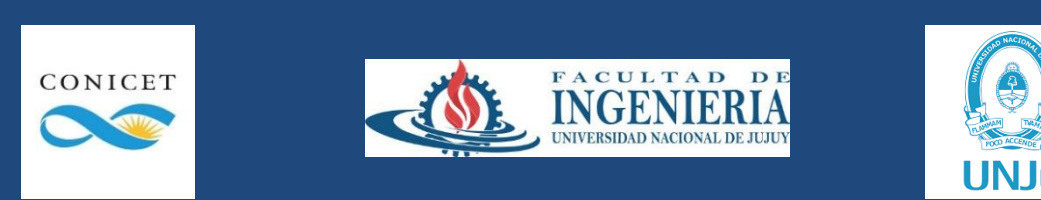

Es claro que ninguna función lineal (como por ejemplo multiplicar por un escalar) puede lograr este cometido, en este caso la función es Y'= f(Y) = α\*Y.

Una forma de entender que una función es lineal, es que su gráfico forma una línea recta. Otra forma (que nos va a servir más adelante) es ver que "conmuta" su aplicación a sumas y productos:

 $f(\alpha^*A + \beta^*B) = \alpha^*f(A) + \beta^*f(B)$ 

https://es.wikipedia.org/wiki/Función\_lineal

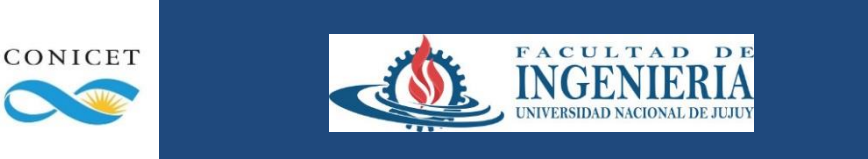

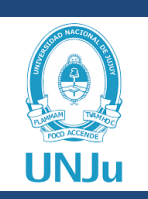

Podemos entonces pensar nuestra función anterior

 $Y' := 2^*Y$ : if  $Y' > 1$  then  $Y' := 1$ ;

como una función "lineal a trozos" que crece con pendiente α hasta que alcanza 1, y luego se mantiene constante en 1.

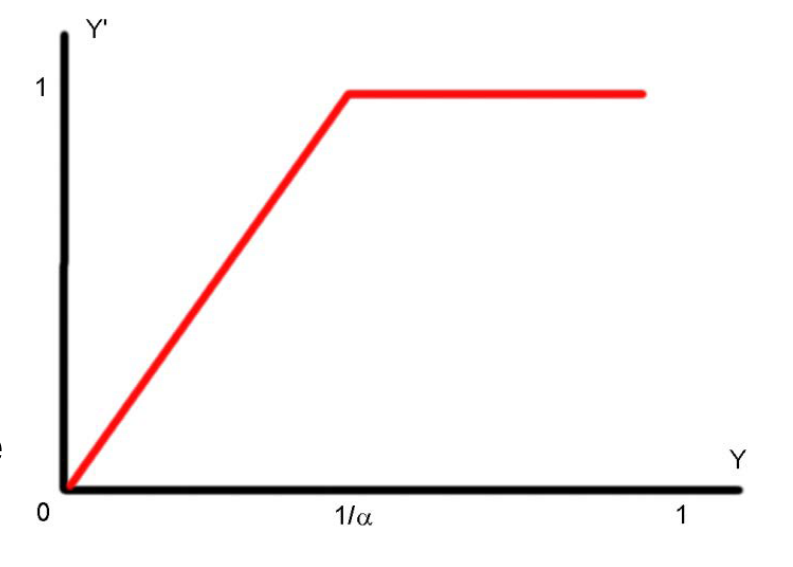

Es MUY importante entender que cuando la pendiente de esta función es mayor que uno, está "desparramando" las luminancias, y cuando es menor que uno, las "junta".

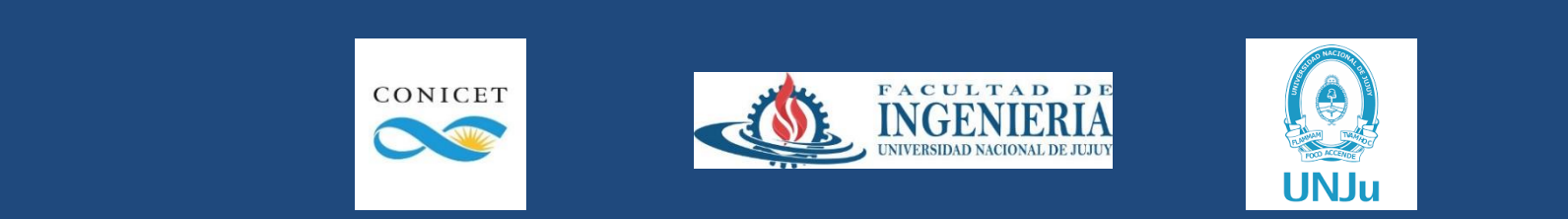

Qué pasaría entonces si utilizamos una función NO lineal?

En nuestro caso, necesitamos una función que comience desparramando las luminancias bajas, y comprimiendo las luminancias altas, pero sin tener nunca un cambio abrupto.

Funciones como la raíz (de cualquier radical) o el logaritmo cumplen con este criterio.

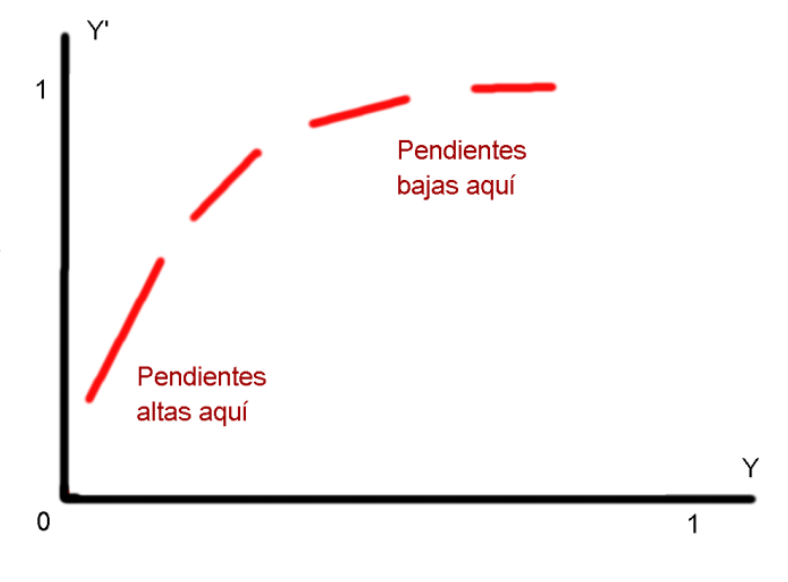

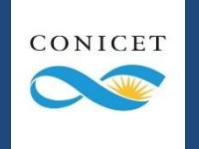

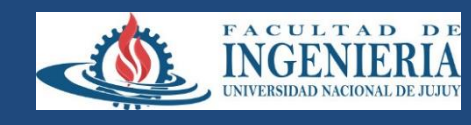

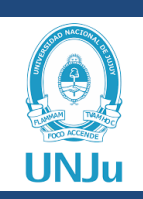

De todas, elegiremos la raíz cuadrada, dado que es muy fácil de entender y de aplicar.

Nuestra función de manipulación de luminancia queda ahora:

 $Y' := \mathsf{sqrt}(Y);$ 

Notar que no es necesario clampear.

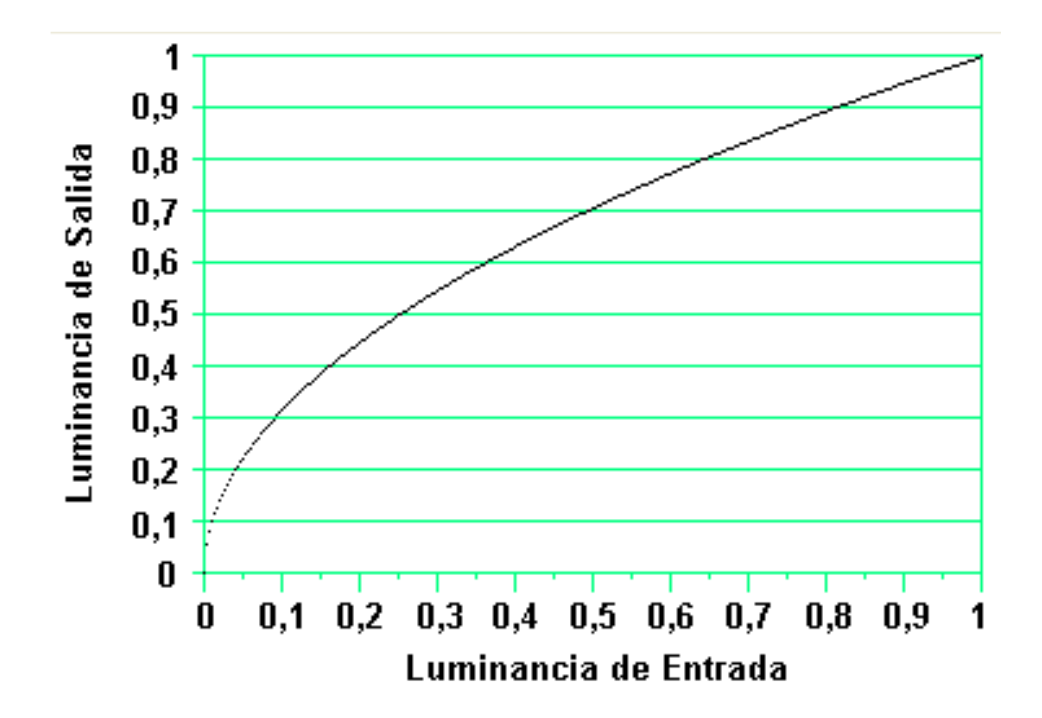

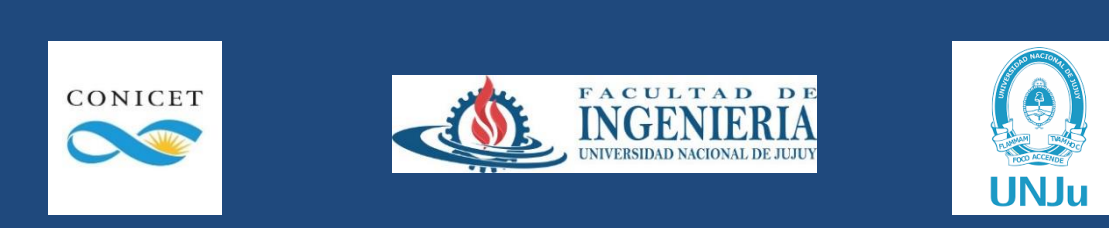

Todo esto es muy interesante pero abstracto. Vemos sin embargo cómo al aplicar el procesamiento sugerido el histograma queda equilibrado y la imagen de mucha mejor calidad.

Observación no menor: podemos aplicar este procesamiento SIN conocer el histograma de la imagen, solamente viendo que está oscura.

CONICET

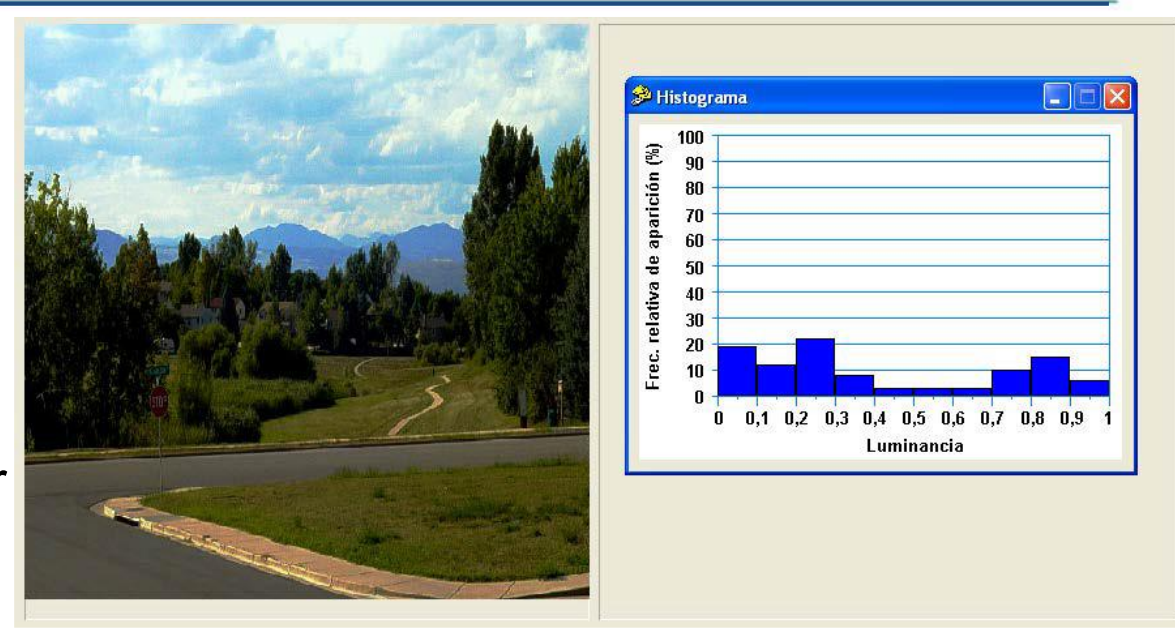

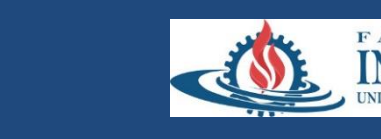

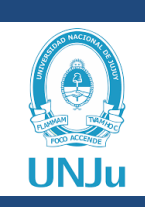